$\prec$ -Photoshop $\succ$ 

书名:<<Photoshop建筑效果图后期处理手记>>

, tushu007.com

- 13 ISBN 9787302113133
- 10 ISBN 7302113130

出版时间:2005-8

1 (2005 8 1 )

页数:234

字数:365000

extended by PDF and the PDF

http://www.tushu007.com

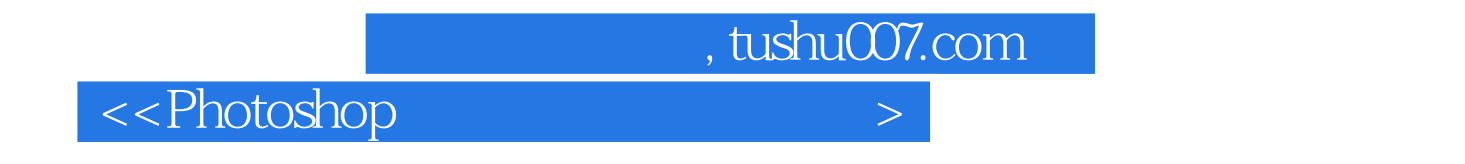

Photoshop 3ds max Photoshop

 $\alpha$  and  $\alpha$  or  $\alpha$ 

, tushu007.com

 $\left\vert >\right\vert$ 

## <<Photoshop

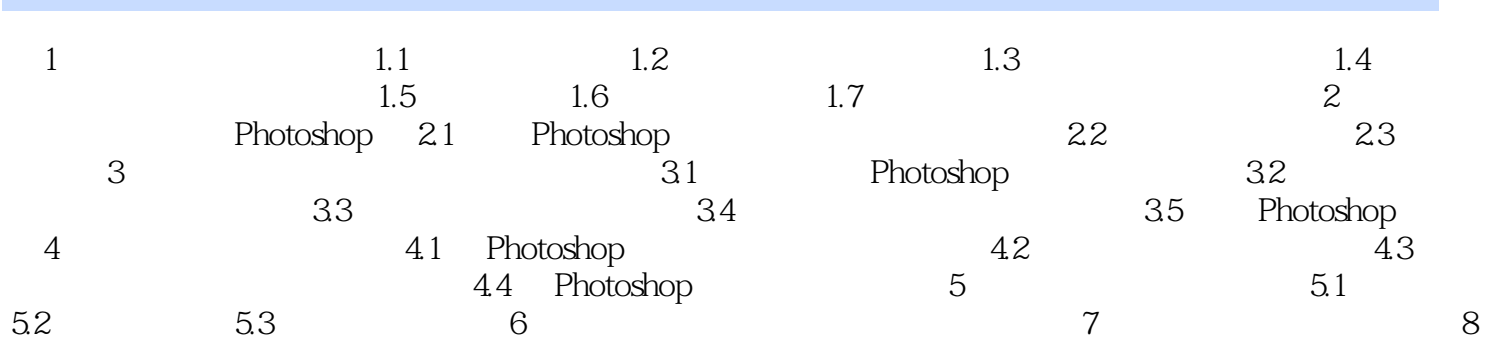

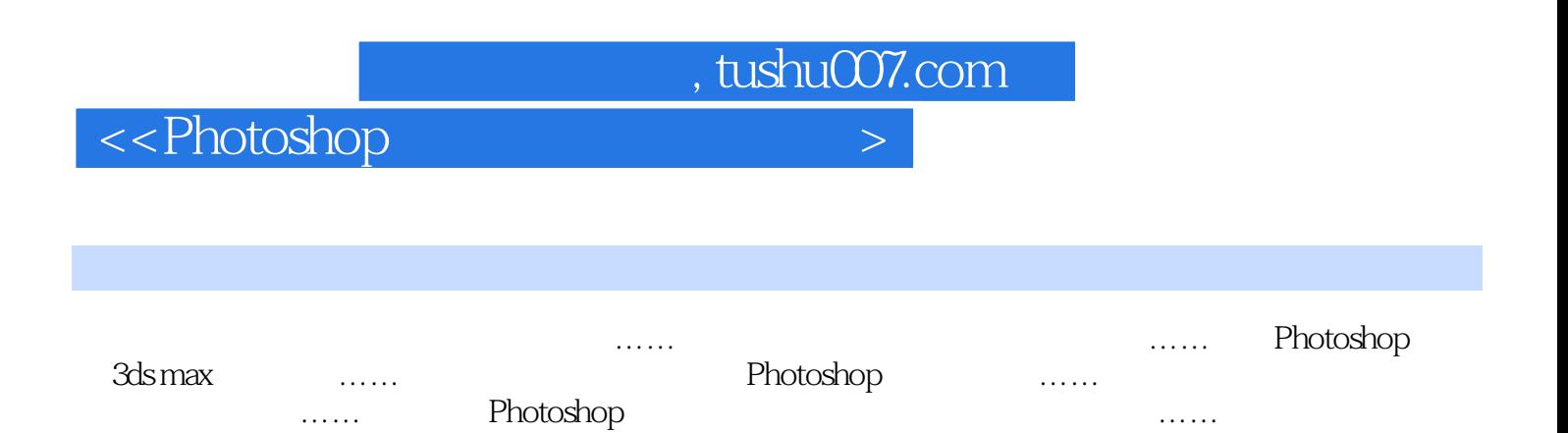

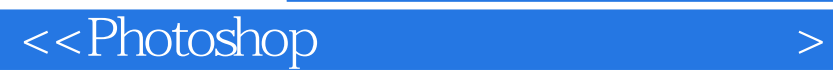

本站所提供下载的PDF图书仅提供预览和简介,请支持正版图书。

更多资源请访问:http://www.tushu007.com

 $,$  tushu007.com